**The Committee of the Committee** 

and the state of the state of the

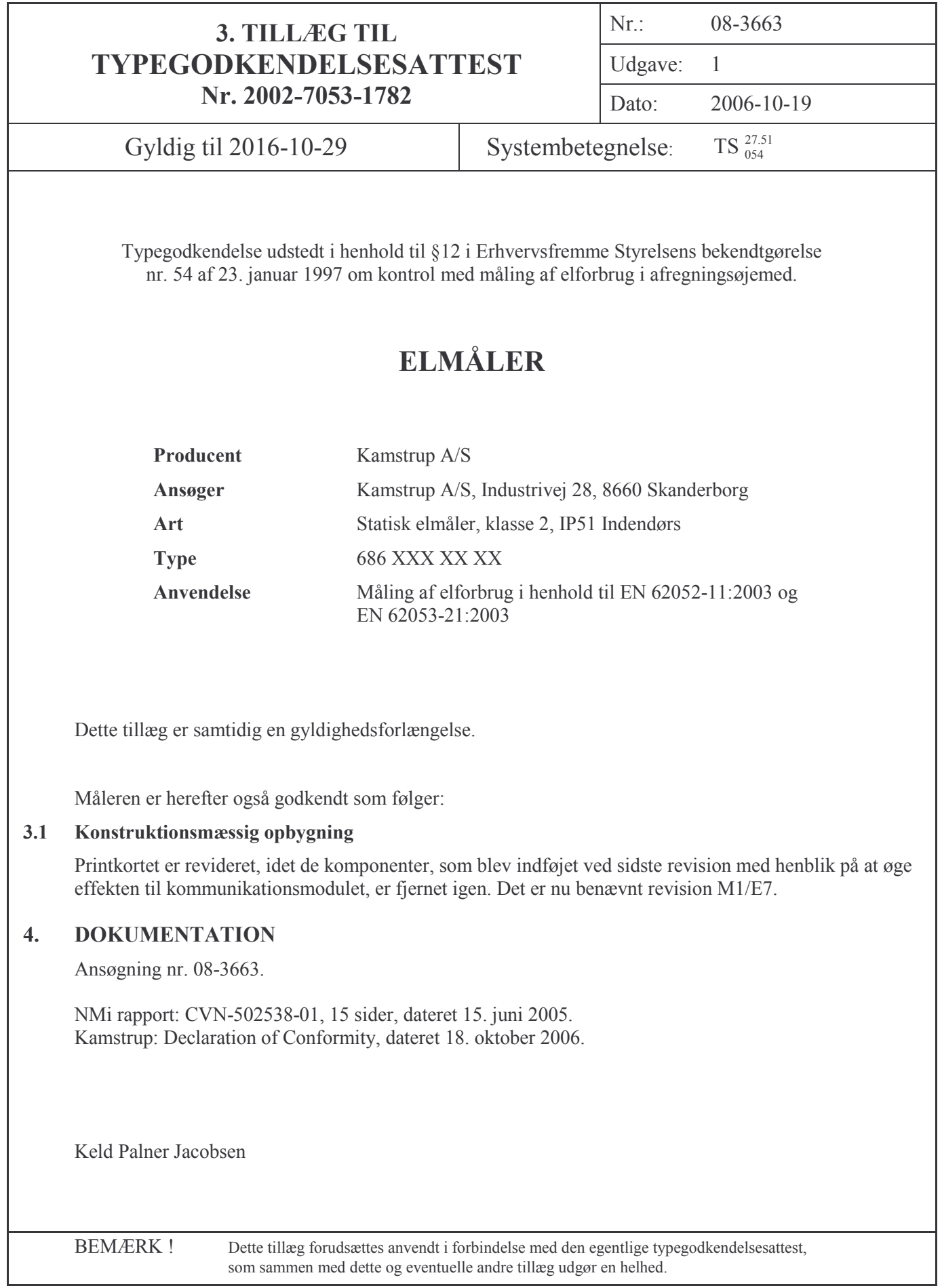

and the contract of the contract of the contract of the contract of the contract of the contract of the contract of